## Tech Committee OA Region 8

## How to book a workshop, committee meeting or other meetings using the OA Region 8 Zoom Account

The Technology committee is happy to assist you in using the Zoom platform to facilitate meetings for your group. Region 8 provides an upgraded Zoom account which is able to accommodate interpretation services.

THE TECH COMMITTEE DOES NOT PAY FOR OR ARRANGE FOR INTERPRETERS
You may work with the Region 8 Trustee to find volunteer interpreters or hire professional
interpreters. Carry the Message fund may be available to use for workshops. Get with Region 8
treasurer to ensure this is available via treasurer@oaregion8.org

- 1. Decide on a date/time. Have a backup date/time in case the first choice is not available.
- 2. Go to <a href="https://oaregion8.org">https://oaregion8.org</a>
- 3. Click on Committees and select SOAR 8 Committee Meeting Calendar.
- 4. Check the date you want to see if it is available. Currently scheduled events show up in calendar.
- 5. Once you have confirmed the Zoom account is available for the date and time you want; contact one or both of the Technology Committee chairs with your event information at <a href="techwebchair@oaregion8.org">techwebchair@oaregion8.org</a>. One of the Technology Committees chairs will set up the meeting and post it on the calendar.
- 6. Notify the Technology chair(s) if you need a Zoom room, we will generate an invitation that you can send out and you will have the link for your invitation flyer. If you are using a different Zoom account, please make sure to send the link to the Technology Committee chairs. There will be a link on the calendar to the Zoom meeting.
- 7. When using the Region 8 Zoom account, you will be given a host key to manage security settings during the meeting. Having the host key is a big responsibility in keeping the meeting safe. **Do not pass it on to other members.**
- 8. Dates and times are given on a first come first serve basis. If there is a conflict with another committee or group, you may work it out with that group before we will schedule your event.
- 9. If you need interpreters for your meeting, you may contact the Region 8 trustee at <a href="mailto:trustee@oaregion8.org">trustee at <a href="mailto:trustee@oaregion8.org">trustee @oaregion8.org</a>.
  Our Trustee has a list of volunteers to help translate fliers or act as interpreters for meetings/workshops.
- 10. If you have a flyer to post on the upcoming events page of the website, send to Vice Chair at vicechair@oaregion8.org and be certain to follow the guidelines for the events page as found here: <a href="https://oaregion8.org/add-event-to-soar8-calendar/">https://oaregion8.org/add-event-to-soar8-calendar/</a>

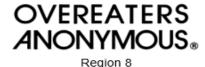